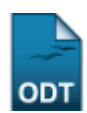

# **Aprovar Planos de Trabalhos Corrigidos**

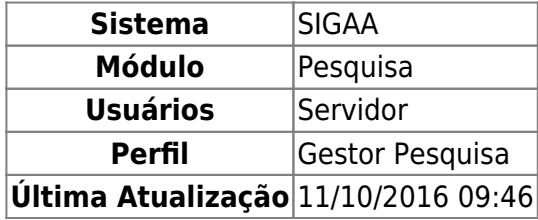

Essa operação permite ao gestor do módulo de pesquisa verificar os planos de trabalho que foram corrigidos pelos docentes responsáveis após uma reprovação ou aprovação com restrições, e os aprove se assim desejar.

Para utilizar essa funcionalidade, o usuário deverá acessar o SIGAA → Módulos → Pesquisa → IC → Planos de Trabalho → Aprovar Planos de Trabalhos Corrigidos.

A seguinte página será carregada:

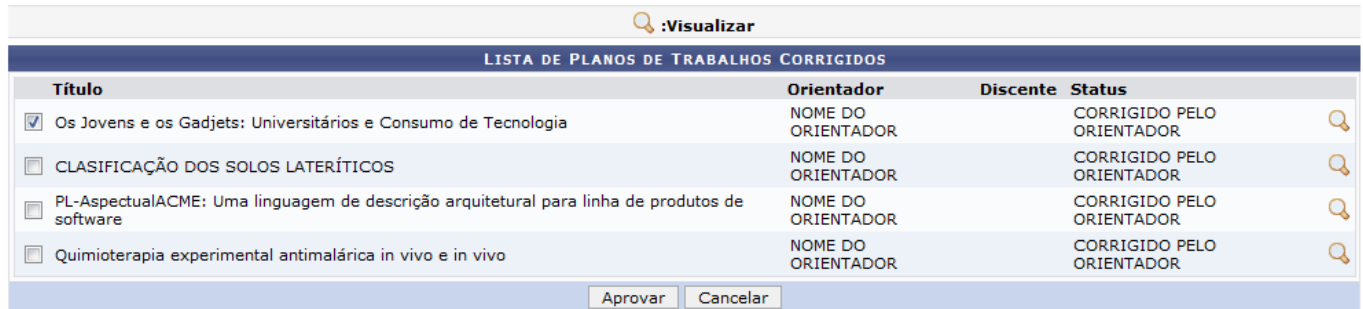

Caso desista da operação clique em *Cancelar*. Será apresentada uma janela de confirmação. Esta operação será válida para todas as telas que a apresentarem.

Nesta página, o usuário poderá Visualizar os planos de trabalhos corrigidos. Para isso, clique no ícone  $\mathcal{Q}$ 

Exemplificaremos com o Plano de Trabalho Os Jovens e os Gadjets: Universitários e Consumo de Tecnologia. A seguinte página será carregada:

#### **PLANO DE TRABALHO**

Projeto de Pesquisa: PVC3495-2010 - Os Jovens e os Gadiets: Sociabilidade, Consumo e Diversão Orientador: NOME DO ORIENTADOR Tipo de Bolsa: A DEFINIR Status do Plano: CORRIGIDO PELO ORIENTADOR Cota: PIBIC 2010-2011 (01/08/2010 a 31/07/2011) Edital: EDITAL 01/2010 - PIBIC-PIBICAA-PIBITI É continuidade de plano do  $_{\rm sim}$ CORPO DO PLANO DE TRABALHO

#### **Título**

Os Jovens e os Gadiets: Universitários e Consumo de Tecnologia

#### Introdução e Justificativa

Dando continuidade ao trabalho de campo exploratório desenvolvido ao longo do último ano, a bolsista estará realizando pesquisa de campo na mesma universidade privada e estenderá o trabalho à universidade pública, no tocante ao segmento estudantil, com a finalidade de observar os hábitos de consumo de produtos tecnológicos. O interesse da pesquisa recai, sobretudo, nos gadgets digitais de Informática e Comunicação. Hoje, o uso desse tipo de aparelhos, especialmente<br>computadores e telefones/smartphones, principalmente portáteis, jovens adultos universitários, na faixa de 18 a 30 anos, porém será considerado o contexto mais abrangente de relações desses jovens com a família e o ambiente educacional e profissional. Os usos e apropriações, utilitária não-usuários, em seu cotidiano. Apesar de ter se tornado tão comum, ainda são pouco estudadas tais apropriações em termos do ponto de vista do próprio usuário, em seu cotidiano. Apesar de ter se tornado tão comum, ainda sã e de instance de la construction de la conservation de la conservation de la conservation de la conservation de<br>efficies de identidade, prestígio, utilidade; quais seus<br>efeitos sobre suas relações sociais, bem como sobre s expansão desses usos, de que modo tem sido afetados outros hábitos de consumo, por exemplo, o livro impresso? Será que o jovem universitário de hoje está lendo<br>mais online do que na biblioteca? E o uso indiscriminado de fo socialmente relevante e extremamente atual, porém ainda pouco abordada nesse campo.

#### **Objetivos**

O obietivo é mapear os significados e usos dos gadgets eletrônicos consumidos pelos jovens universitários observados durante o trabalho de campo em uma e experience of privada. Pretende-se expandir o campo também para uma universidade pública em Natal. Com isso, quer-se identificar os critérios de relevância na escolha desses gadgets, os significados que eles adquirem para seus usuários, mas também os efeitos sociais que eles trazem, em interação com o contexto mais e plataformas tecnológicas que permitem comunicação instantánea online. Porém, de que modo os próprios jovens alternada existente e electrón à sua adesão a sites de relacionamento<br>E plataformas tecnológicas que permitem co tratar-se-ia mesmo de escolha ou de necessidade, do seu ponto de vista? Estar online, ter o melhor telefone celular que possa adquirir, um music player - a que necessidade, do seu ponto de vista? Estar online, ter o melhor

Abordar essas questões é um modo de investigar as representações acerca das tecnologias e seus efeitos sociais hoje sobre a vida do usuário (expansão das redes<br>sociais? Economia de tempo? Redução das distâncias?), mas tamb seus consume de uma faixa etária do que do conjunto de representações sociais que o definem e modelam. Que jovem é este que vemos com fones nos ouvidos, celular na mão e laptop aberto sobre a mesa em uma praça de alimentaç consumi-lo. É um dos objetivos dessa pesquisa observar como os diferentes e imprevistos usos das tecnologias terminam incidindo sobre os seus produtores, muita vezes forcando-os a reformulações do projeto inicial.

#### Metodologia

Trata-se de pesquisa antropológica, etnográfica, cujo procedimento básico consiste na imersão no modo de vida desses universitários, em seu cotidiano. A bolsista requenta cotidianamente uma turma de universitários em uma universidade privada para observar diretamente o emprego das tecnologias em questão na<br>universidade, no shopping, na rua, em casa. Além da observação participante, significados que esses objetos podem ter para seus usuários, bem como o que pode representar seu consumo (quais esforços mobiliza, quais critérios para escolha,<br>quais resultados?), a pesquisa também utiliza entrevistas sem de uma bibliografía selecionada acompanha esse trabalho, com a finalidade de ampliar o horizonte crítico da análise e situar a discussão a ser feita dentro do campo da Antropologia e das Ciências Sociais.

#### Referências

ARENDT. Hannah. A Condição Humana. Rio de Janeiro, Forense Universitária, 2004 (1958).

BARBOSA, Lívia e CAMPBELL, Colin. "Estudo do consumo nas ciências sociais contemporâneas". In: Barbosa, Lívia e Campbell, Colin (Orgs.). Cultura, Consumo e Identidade. Rio de Janeiro, Editora da FGV, 2006

CAMPBELL, Colin. "The desire for the new. Its nature and social location as presented in theories of fashion and modern consumerism". Silverstone, Roger; Hirsch, Eric<br>(eds.). Consuming Technologies. Media and Information i

CAMPBELL, Colin. A Ética Romântica e o Espírito do Consumismo Moderno. Rio de Janeiro, Rocco, 2001 (1987).

GROPPO, Luís Antonio. Juventude. Ensaios sobre Sociologia e História das Juventudes Modernas. Rio de Janeiro, Difel, 2000.

JOHNSON, Steven, Cultura da Interface.

### CRONOCRAMA DE ATIVIDADES

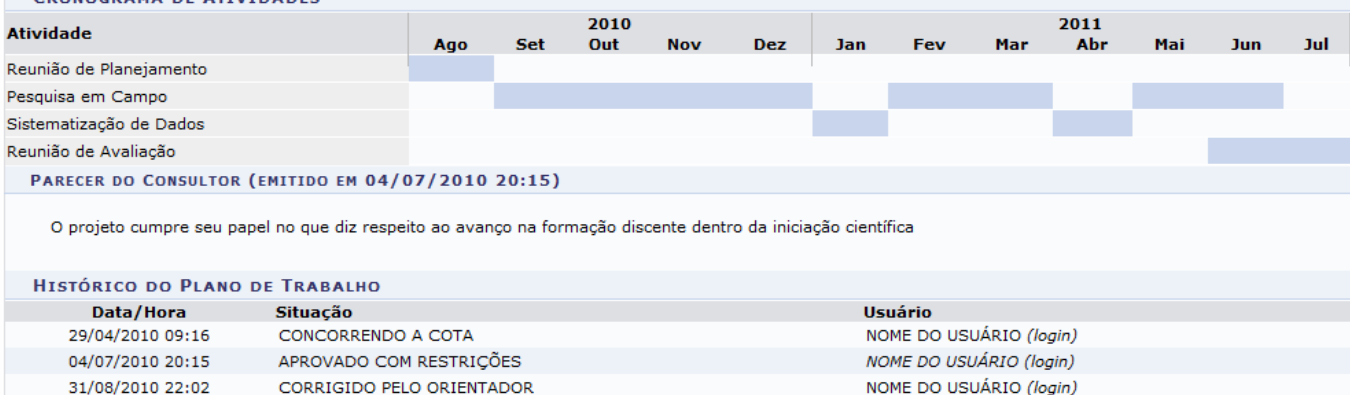

Voltar

Clique em *Voltar* para voltar a tela anterior. Esta operação será válida para todas as telas que a apresentarem.

Clique sobre o link do Projeto de Pesquisa para visualizá-lo. A tela Dados do Projeto de Pesquisa será exibida:

Last update: 2016/10/11 09:46 suporte:manuais:sigaa:pesquisa:ic:planos\_de\_trabalho:aprovar\_planos\_de\_trabalhos\_corrigidos https://docs.info.ufrn.br/doku.php?id=suporte:manuais:sigaa:pesquisa:ic:planos\_de\_trabalho:aprovar\_planos\_de\_trabalhos\_corrigidos

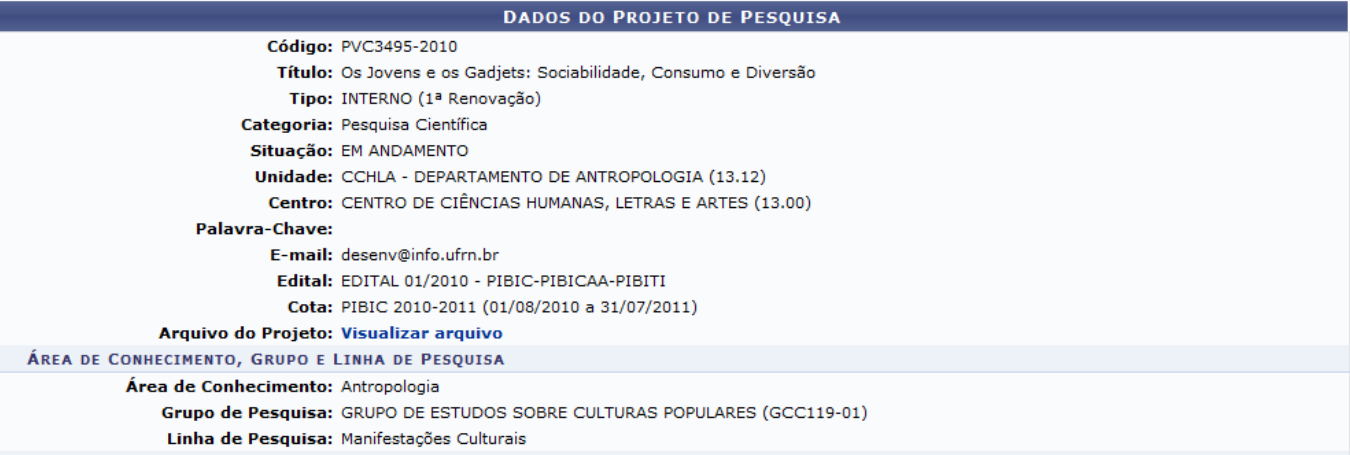

**CORPO DO PROJETO** 

#### **Resumo**

Nesta pesquisa, pretendemos realizar uma etnografia da incorporação dos usos de diferentes gadjets eletrônicos, isto, aparelhos e equipamentos eletrônicos, digitais e analógicos, na vida cotidiana de jovens e crianças em Natal. Em termos metodológicos, tomaremos como locus da pesquisa o ambiente social da universidade pública<br>- UFRN - e de uma escola pública - Floriano Cavalcanti - onde estabelecida e formação de novas redes de sociabilidade tem sido uma constante na pesquisa etnográfica, no desenvolvimento de trabalho de campo, uma vez que<br>estamos pesquisando realidades sociais que não se limitam a grupo objetivos da pesquisa são a observação e análise do lugar ocupado pelo emprego desses recursos tecnológicos, seus usos sociais e suas significações do ponto de<br>vista de seus usuários. Nosso interesse volta-se principalment principalmente por meio de conversas onine (chats, MSN) e jogos; e nas formas de difusão de informação e suas relações com diferentes noções de Conhecimento,<br>bem como especificamente com práticas de Leitura e Escrita onlin

Introdução/Justificativa<br>(incluindo os benefícios esperados no processo ensino-aprendizagem e o retorno para os cursos e para os professores da instituição em geral)

Nesta pesquisa, pretendemos realizar uma etnografia da incorporação dos usos de diferentes gadjets eletrônicos, isto, aparelhos e equipamentos eletrônicos, digitais e analógicos, na vida cotidiana de jovens e crianças em Natal.

#### **Objetivos**

Os objetivos da pesquisa são a observação e análise do lugar ocupado pelo emprego desses recursos tecnológicos, seus usos sociais e suas significações do ponto de ou de seus usuarios. Nosso interesse volta-se principalmente para dois eixos: seu papel no incremento ou não das formas de sociabilidade e interação social, principalmente por meio de conversas onine (chats, MSN) e jogos;

#### **Metodologia**

Em termos metodológicos, tomaremos como locus da pesquisa o ambiente social da universidade pública - UFRN - e de uma escola pública - Floriano Cavalcanti - onde en rermos metodonous quando de mais de termos para de de relaçãos. A estratégia de ingresso em rede estabelecia e formação de novas referende socialidade tem seguisa e temos já uma rede de relaçãos. A estratégia de ingress

#### Referências

Appadurai, Ariun, The Social Life of Things: Commodities in Cultural Perspective (Cambridge Studies in Social & Cultural Anthropology), New York, Cambridge University Press, 1988.

Araújo, Denise Correa (org.), Imagem (Ir)realidade, Comunicação e Cibermídia, Porto Alegre, Sulina, 2006.

Baudrillard, Jean. O Sistema dos Objetos São Paulo, Perspectiva, 1973 (1968). "C. O sistema meta e disfuncional: gadgets e robôs" (pp. 115-141).

Baumann, Zygmunt. Comunidade: a Busca por Segurança no Mundo Atual. Rio de Janeiro, Jorge Zahar Editor, 2003 (2001)

Amor Líquido: sobre a Fragilidade dos Laços Humanos. Rio de Janeiro, Jorge Zahar Editor, 2003 (2001)

Ben-Ze'ev, Aaron, Love Online: Emotions on the Internet, Cambridge, UK,

Cambridge University Press, 2004.

Boltanski, Luc & Burchell, La souffrance a distance. Morale humanitaire, médias et politique. Paris : Métailié, 1993.

Borelli, Silvia H. S. & João Freire Filho (Orgs.). Culturas Juvenis no Século XXI. São Paulo, EDUC, 2008.

Bott, Elizabet . Família e Rede Social. São Paulo, Martins Fontes, 1976.

Bourdieu, Pierre.

#### MEMBROS DO PROJETO

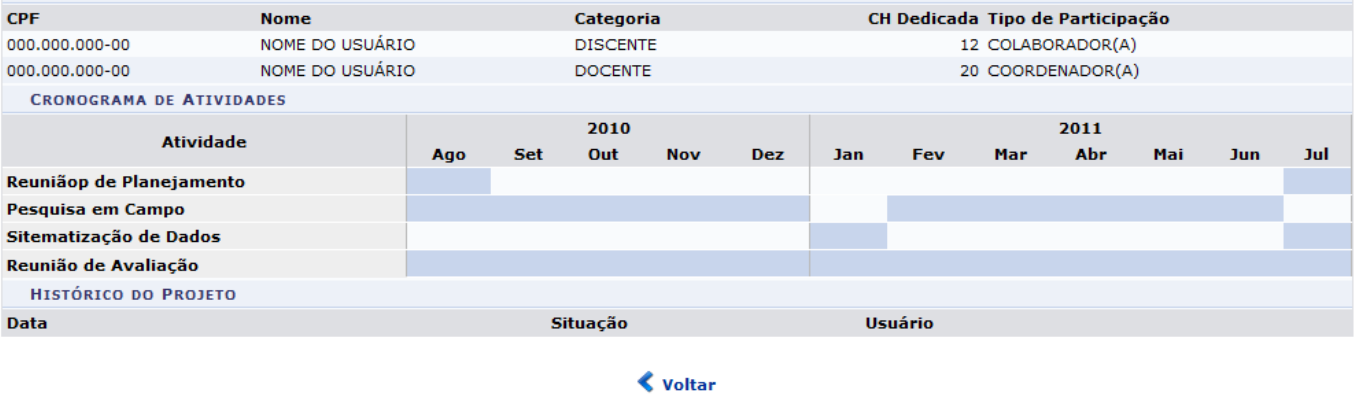

Pesquisa

Paravoltar ao menu Pesquisa, clique no link Pesquisa

Para visualizar Arquivo do Projeto clique no link *Visualizar arquivo*. O arquivo será mostrado na tela.

Na tela Lista de Planos de Trabalhos Corrigidos selecione o Plano de Trabalho ao qual deseja aprovar. Após isso, clique em *Aprovar*. O sistema exibirá uma mensagem indicando o sucesso da operação.

· Operação realizada com sucesso!

## **Bom Trabalho!**

## **Manuais Relacionados**

[Cadastrar Planos de Trabalho](https://docs.info.ufrn.br/doku.php?id=suporte:manuais:sigaa:pesquisa:ic:planos_de_trabalho:cadastrar)

[<< Voltar - Manuais do SIGAA](https://docs.info.ufrn.br/doku.php?id=suporte:manuais:sigaa:pesquisa:lista)

From: <https://docs.info.ufrn.br/> - Permanent link: **[https://docs.info.ufrn.br/doku.php?id=suporte:manuais:sigaa:pesquisa:ic:planos\\_de\\_trabalho:aprovar\\_planos\\_de\\_trabalhos\\_corrigidos](https://docs.info.ufrn.br/doku.php?id=suporte:manuais:sigaa:pesquisa:ic:planos_de_trabalho:aprovar_planos_de_trabalhos_corrigidos)** Last update: **2016/10/11 09:46**

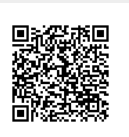